# **apostas mais de 2.5 golos**

- 1. apostas mais de 2.5 golos
- 2. apostas mais de 2.5 golos :site de aposta 10 reais
- 3. apostas mais de 2.5 golos :bonus 100 euros zebet

# **apostas mais de 2.5 golos**

#### Resumo:

**apostas mais de 2.5 golos : Seu destino de apostas está em mka.arq.br! Inscreva-se agora para desbloquear recompensas incríveis e entretenimento sem fim!**  contente:

Apostas pré-jogo, também conhecidas como "betting exchanges", são plataformas online que permitem que os usuários façam apostas esportivas entre si, diferentemente dos sites de apostas tradicionais que enfrentam as apostas em apostas mais de 2.5 golos si mesmos. Nessas plataformas, os usuários podem tanto apostar quanto oferecer odds para outros usuários. A casa de apostas age apenas como intermediária, cobrando uma pequena taxa de transação. A maior vantagem das apostas pré-jogo é que elas permitem que os usuários "negocie" suas apostas. Isto é, eles podem alterar ou mesmo cancelar suas apostas antes do evento começar, o que é impossível em apostas mais de 2.5 golos apostas tradicionais. Além disso, as odds em apostas mais de 2.5 golos apostas pré-jogo tendem a ser mais favoráveis para os usuários, já que elas são determinadas pela oferta e demanda.

No entanto, apostas pré-jogo também podem ser mais arriscadas do que outros tipos de apostas esportivas. Isso porque os usuários estão apostando diretamente uns contra os outros, o que pode resultar em apostas mais de 2.5 golos perdas maiores se o outro usuário fizer uma aposta melhor. Além disso, as apostas pré-jogo podem ser mais confusas para os iniciantes, já que elas envolvem mais estratégias e análises.

# **Os Melhores Aplicativos de Apostas Desportivas em apostas mais de 2.5 golos 2024**

Nos dias atuais, realizar apostas desportivas através de apps móveis está cada vez mais em apostas mais de 2.5 golos alta. Esses aplicativos trazem conveniência, acessibilidade e uma variedade de opções de apostas em apostas mais de 2.5 golos esportes e eSports do mundo todo.

### **Os Melhores Apps de Apostas Classificados**

Existem diversos aplicativos de apostas disponíveis, mas alguns se destacam mais do que outros. A tabela abaixo mostra os melhores apps de apostas classificados com base nas avaliações dos usuários e nas funcionalidades disponíveis:

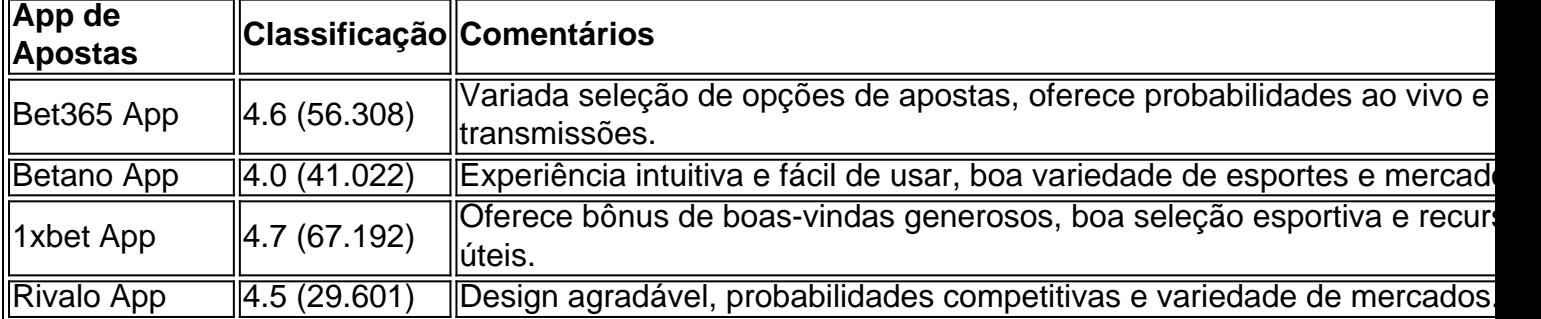

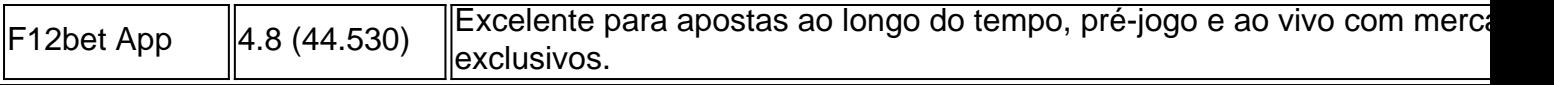

### **Como Usar Aplicativos de Apostas**

Para aproveitar um aplicativo de apostas, comece baixando-o do Google Play Store ou da loja de aplicativos equivalente à apostas mais de 2.5 golos plataforma móvel. Depois, crie uma conta, forneça as informações pessoais necessárias e verifique a apostas mais de 2.5 golos idade e localização.

Uma vez que a apostas mais de 2.5 golos conta for verificada, estará pronto para depositar fundos e começar a fazer apostas. A maioria dos aplicativos oferece diferentes opções de pagamento seguras, como cartões de débito e crédito, carteiras eletrônicas e criptomoedas. Escolha o esporte ou jogo no qual deseja apostar e compare as probabilidades antes de fazer apostas mais de 2.5 golos escolha. Os melhores aplicativos fornecem informações úteis sobre times e jogadores para ajudá-lo a tomar decisões mais informadas.

### **Apostando com Responsabilidade**

Quando utilizar um aplicativo de apostas, é crucial ter cuidado e ser responsável. Nunca aposte mais do que possa permitir-se perder, não tente recuperar perdas rapidamente e mantenha o controle sob as apostas.

### **apostas mais de 2.5 golos :site de aposta 10 reais**

Se você está procurando por emoção e entretenimento online, o Aposta Ganha Bet Aviator é a escolha perfeita. Com apostas 7 fáceis e simples, você pode jogar de onde e quando quiser – tudo o que você precisa é de um 7 dispositivo conectado à internet.

Valor Ganho

30 ou mais vezes a aposta inicial

Conclusão:

Qual é a apostas mais de 2.5 golos dica favorita neste jogo Aviator? Compartilhe 7 nos comentários aqui abaixo.

# **Como Configurar uma Rede Wi-Fi doméstica: Um Guia Passo a Passo**

No mundo moderno, ter acesso à Internet é uma necessidade básica para a maioria das pessoas. Se você acabou de se mudar para um novo lar ou deseja tornar apostas mais de 2.5 golos casa um hub digital conectado, configurar uma rede Wi-Fi doméstica é essencial. Neste artigo, você aprenderá a criar e configurar a rede Wi -Fi em apostas mais de 2.5 golos casa em apostas mais de 2.5 golos alguns passos simples. Vamos mergulhar e garantir que você fique conectado!

#### **Passo 1: Acesse as configurações do seu dispositivo Android**

Inicie com seu dispositivo Android, como um Samsung, e faça o seguinte:

- 1. Deslize o dedo do alto para baixo a partir do topo da tela para expandir a barra de notificações e toque no ícone de engrenagem ("cog"). Isso abre o painel de configurações.
- 2. Toque em apostas mais de 2.5 golos "Conexões".
- 3. Toque em apostas mais de 2.5 golos "Wi-Fi".
- 4. Toque no nome da apostas mais de 2.5 golos rede Wi-Fi desejada.

### **Passo 2: Configure apostas mais de 2.5 golos rede Wi-Fi**

Agora que chegou às configurações da apostas mais de 2.5 golos rede Wi-Fi, siga os seguintes passos:

- 5. Verifique se o Wi-Fi está ativado, ao movimento da paleta deslizante para a direita.
- 6. Toque no nome da apostas mais de 2.5 golos rede Wi-Fi para iniciar a configuração.
- 7. Insira a senha da apostas mais de 2.5 golos rede Wi-Fi na caixa de texto "Senha Wi- Fi".
- 8. Certifique-se de que o**encapsulamento de segurança**esteja definido como "WPA2 PSK".
- Toque em apostas mais de 2.5 golos "CONECTAR" para se conectar à apostas mais de 2.5 9. golos rede.

Se você tiver um roteador compatível com NFC (comunicação de campo próximo), poderá usar a opção "Tocar para se conectar" na lista de redes Wi-Fi disponíveis, o que permitirá que você se conecte instantaneamente a rede, apenas tocando o dispositivo compatível no roteadora.

### **Passo 3: Verifique a apostas mais de 2.5 golos conexão a Internet**

Agora que apostas mais de 2.5 golos rede está funcionando corretamente, é hora de verificar se apostas mais de 2.5 golos conexão à Internet está estabelecida e é estável. Abra seu navegador web padrão e tente pesquisar uma consulta simples, como "HighSpeedInternet". Se isso for bemsucedido, você terá acesso à Internet sem problemas.

# **Próximos passos**

A configuração de uma rede Wi-Fi em apostas mais de 2.5 golos casa certamente aumentará a conectividade em apostas mais de 2.5 golos apostas mais de 2.5 golos residência e permitirá que todos os dispositivos conectados aproveitem um acesso confiável à Internet. Para saber mais sobre a Internet, opções de plano de dados e outras dicas de Wi- Fi, consulte sites informativos e confiáveis, como /artigo/ppp-poker-2024-08-01-id-39728.html.

# **apostas mais de 2.5 golos :bonus 100 euros zebet**

Vojvoda valoriza segundo tempo do Fortaleza em apostas mais de 2.5 golos empate com **Corinthians** 

"Terminamos a partida bem", declarou o comandante do Fortaleza, em apostas mais de 2.5 golos coletiva de imprensa, após o duelo pelo Campeonato Brasileiro

Em entrevista coletiva, após o empate do Fortaleza com Corinthians, no último sábado (4), na Neo Química Arena, o técnico Juan Pablo Vojvoda falou sobre os erros no posicionamento do sistema defensivo tricolor, que sobrecarregaram o goleiro João Ricardo, e destacou a melhora no segundo tempo. "Terminamos a partida bem", apontou.

De olho no confronto com o Nacional Potosí pela Sul-Americana, Vojvoda escalou um time misto para enfrentar o Corinthians no Brasileirão. As escolhas do treinador para a primeira etapa causaram problemas na defesa do Fortaleza, que não manteve a organização e passou a ser pressionada pela equipe paulista. "No primeiro tempo, é verdade que não coordenamos bem o nosso lado defensivo", apontou Vojvoda.

Com o sistema defensivo desorganizado, a responsabilidade recaiu no goleiro João Ricardo, que segurou o placar para o Fortaleza. "O goleiro trabalhou, é verdade. Fez um bom trabalho o João Ricardo", reconheceu o treinador. Do lado corintiano, o arqueiro Carlos Miguel também foi mencionado pelo argentino. "Nós (Fortaleza) tivemos chances claras, que o goleiro deles também respondeu bem", disse.

Diante da pressão, o Fortaleza recuou e deixou os paulistas dominarem o jogo. Com o meio-

campo inoperante, o Leão do Pici não executava transições e dificilmente avançava para a área adversária. A solução encontrada por Vojvoda foi realizar trocas que levassem mais ritmo para o sistema ofensivo tricolor e que reorganizassem todos os setores do time. Ganhando mais espaço, no segundo tempo, o Fortaleza passou a apostar em apostas mais de 2.5 golos transições mais efetivas.

"Corrigimos principalmente o nosso posicionamento sem bola. Posicionamos o nosso meia e o nosso atacante juntos (…), acho que ficamos mais compactos, levantamos um pouco as linhas e tivemos minutos muito bons. Acho que, do minuto 25 ao 35 (do segundo tempo), se viu um Fortaleza plantado no campo, bem posicionado e terminamos a partida bem", explicou Vojvoda. O treinador apontou também a dificuldade de encarar o Corinthians e valorizou o ponto conquistado. "Jogamos em apostas mais de 2.5 golos um campo difícil, com um adversário que tem bons jogadores", disse Vojvoda. "No Brasileirão, somamos fora de casa e isso é importante. Continuamos criando finalizações, isso é importante também. Eu sou sincero também, recebemos finalizações, o adversário teve mais posse de bola que a gente, mais finalizações (…), mas nós tivemos chances muito claras", destacou.

O próximo desafio do Fortaleza será enfrentar a altitude de 4.090 metros da cidade de Potosí, localizada na Bolívia, para encarar o Nacional Potosí pela Copa Sul-Americana. Para lidar com a situação incomum, o time tem se preparado há um mês, quando começou a executar o planejamento que conta com mudanças na alimentação, reposição de vitaminas e preparação física, e agora dá início a etapa logística da viagem. Vojvoda comentou sobre o roteiro do Fortaleza.

"O time responde em apostas mais de 2.5 golos cenários complicados. Esse é um cenário complicado de jogar e o time responde aqui, e está preparado para jogar nas condições adversas da Bolívia. Vamos ficar aqui (São Paulo), vamos recuperar os jogadores, vamos treinar, vamos planejar e vamos ir a Bolívia e fazer o nosso trabalho", projetou Vojvoda.

+Os melhores conteúdos no seu e-mail gratuitamente. Escolha a apostas mais de 2.5 golos Newsletter favorita do Terra. Clique aqui!

Author: mka.arq.br Subject: apostas mais de 2.5 golos Keywords: apostas mais de 2.5 golos Update: 2024/8/1 8:43:21